# Data visualisation – free and low cost tools

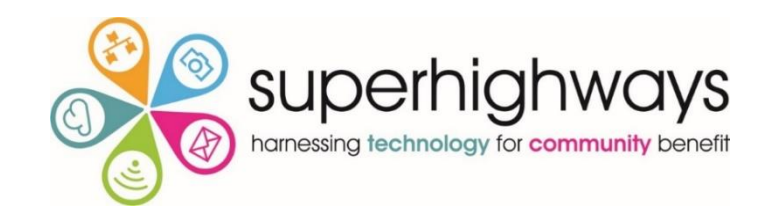

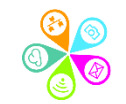

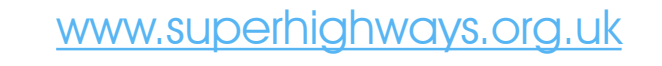

### about Superhighways....

### Providing tech support to the sector for 20 years

- Support
- **[Training](http://www.eventbrite.co.uk/o/superhighways-308927460)**
- Consultancy
- [Digital inclusion](http://communityconnected.org.uk/)

**Involvement Consultation Outreach** Photos **Communications Collaboration** ablets **Capacity-Building Consultancy Online-Fundraising Cutting-edge Social-med** Participation Digital-Storytelling<br>
Community-Engagement Support Digital-divide<br>
Helpdeske & Spreadsheets<br>
PCS CCMMOIC Learning<br>Video **Raising-Awar** ital-by-defau Community-benet **Strategic** Laptops %<br>ctivity<br>Blogs **<u>R</u>Digital-exclusion** Mobile *Images* **Networks** Connectivity Websites

 E-news sign up <https://superhighways.org.uk/e-news/>

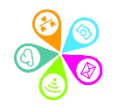

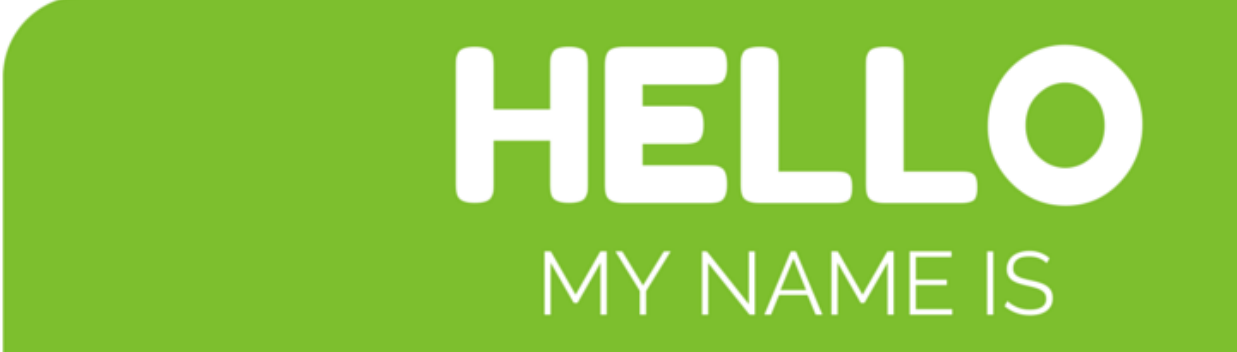

# Your Name

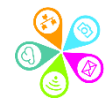

### **In this session we will…**

Identify free and low cost digital data visualisation tools  $\checkmark$  Choose the right visuals – useful design tips Create infographics using free online tools  $\checkmark$  Introduce and test a range of free geo mapping tools Download your creations for use in reports, on websites & more

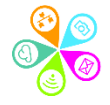

### **What is data visualisation?**

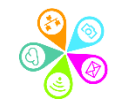

### **Quick task: image versus text**

Textual description A curved line with every point equal distance from the centre

### Graphic description

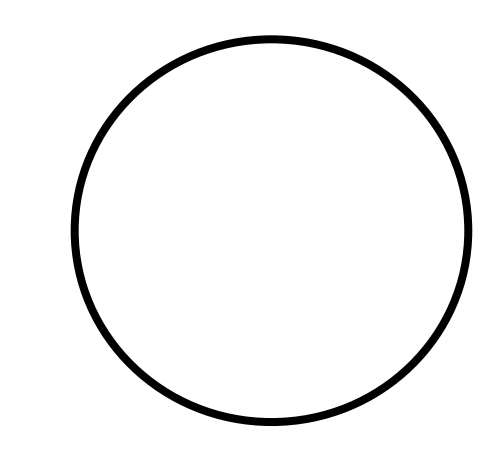

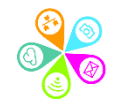

### **Quick task: close your eyes & draw a camel!**

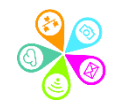

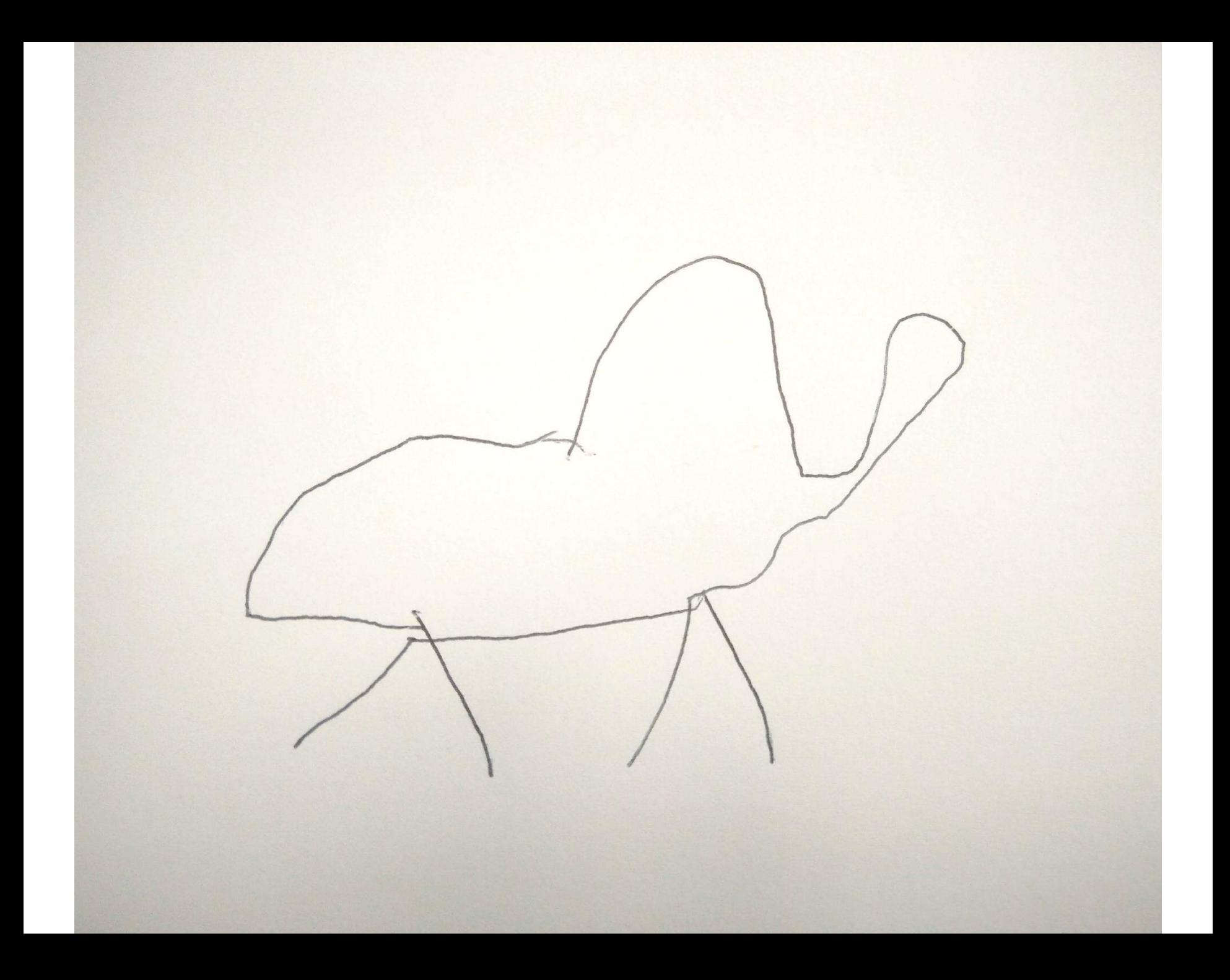

# 

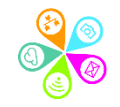

5<sup>87763889892</sup> **5**99002294599092099 52746 

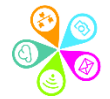

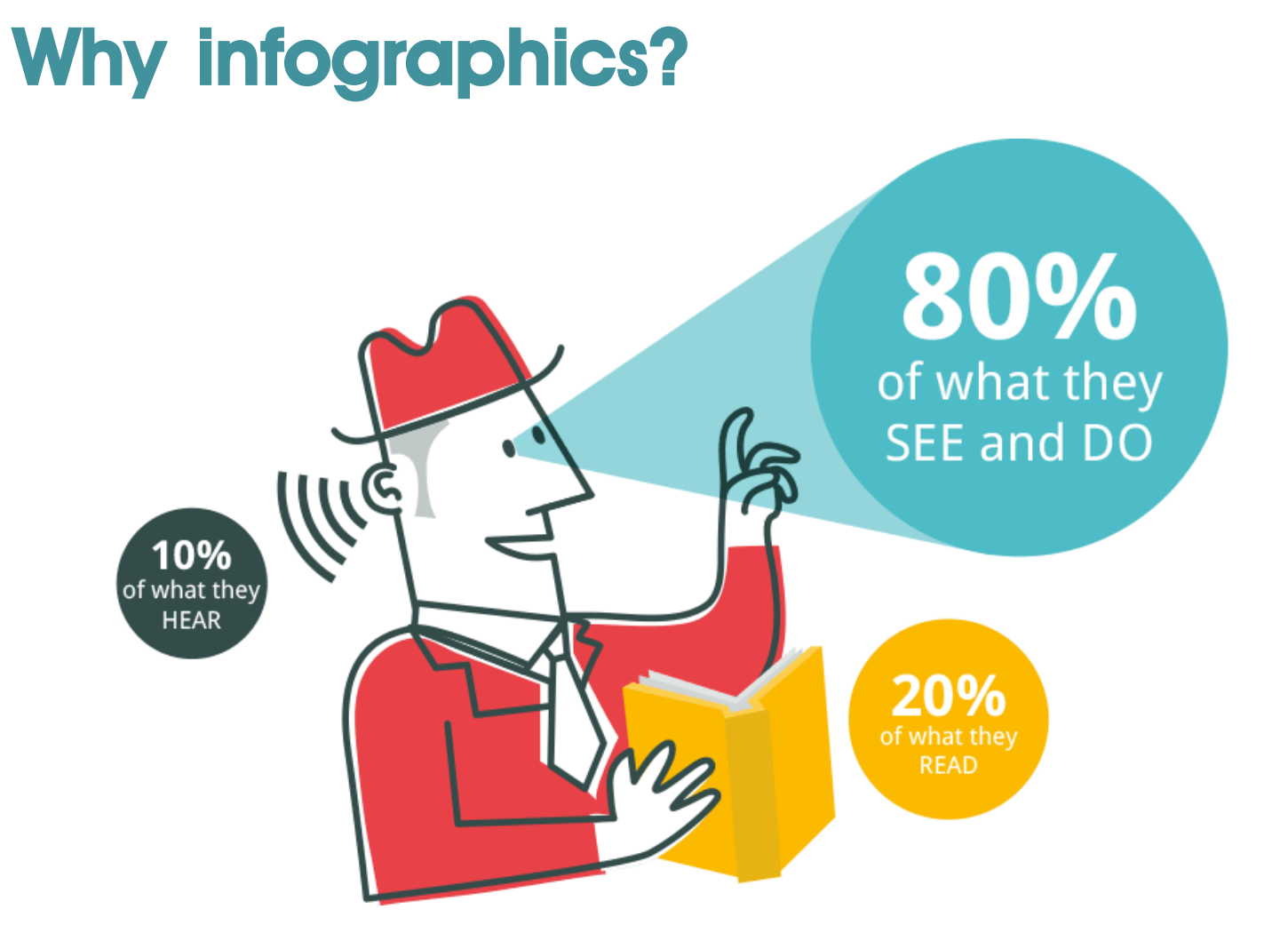

<http://neomam.com/interactive/13reasons/>

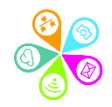

#### What Makes a Good Visualisation?

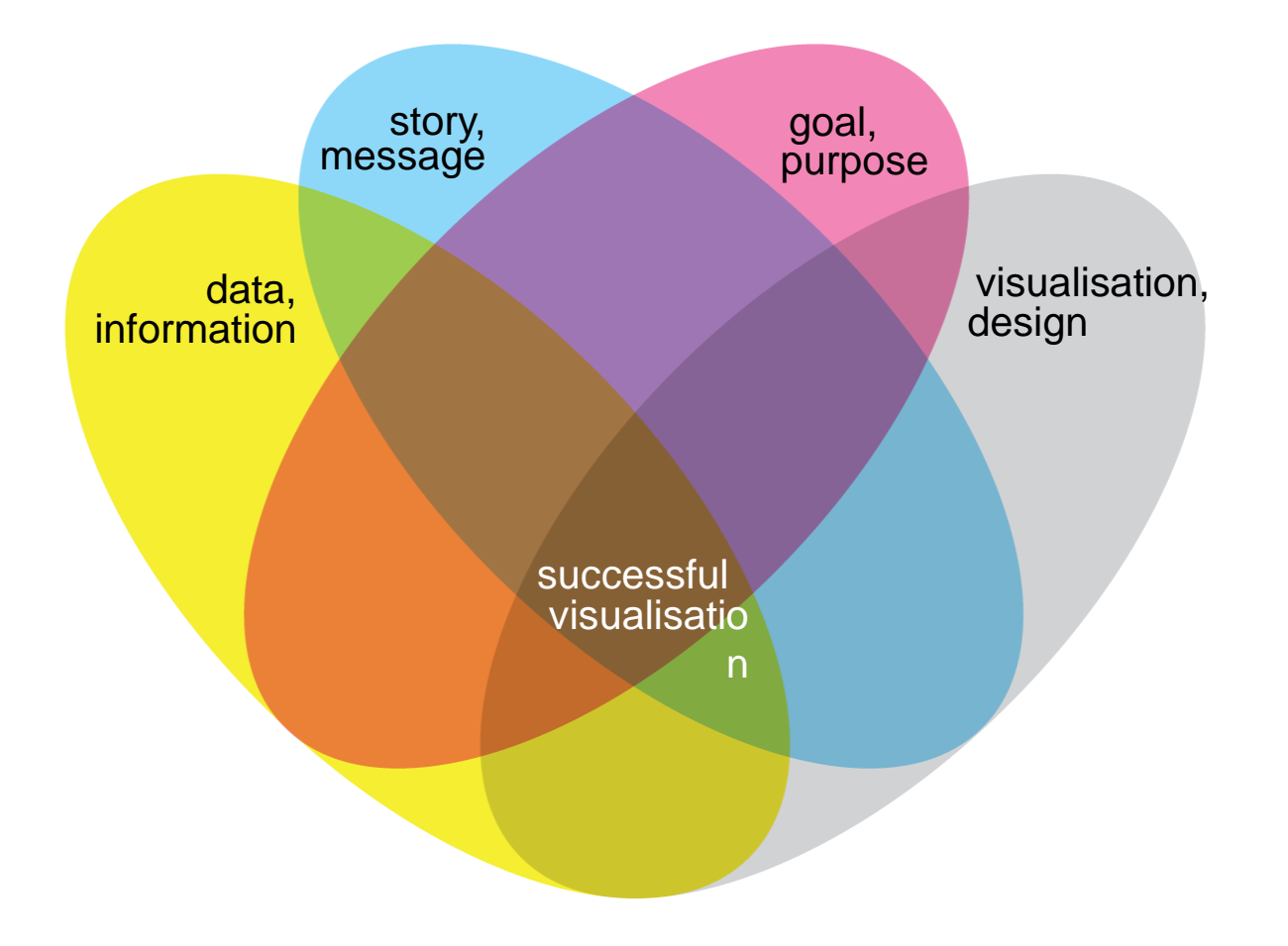

Taken from [informationisbeautiful.net](https://informationisbeautiful.net/visualizations/what-makes-a-good-data-visualization/)

### **Some cool David McCandless examples**

- [Mountains out of Molehills](https://informationisbeautiful.net/visualizations/mountains-out-of-molehills/)
- [Snake oil supplements](https://informationisbeautiful.net/visualizations/snake-oil-scientific-evidence-for-nutritional-supplements-vizsweet/)
- [Colours in culture](https://informationisbeautiful.net/visualizations/colours-in-cultures/)
- [The Billion Dollar-o-Gram](https://informationisbeautiful.net/visualizations/the-billion-dollar-o-gram-2009/)
- [A Matter of Fact](https://informationisbeautiful.net/visualizations/what-the-health-netflix-documentary-fact-checked-debunked)  What the Health!
- [Brexit explained \(!\)](https://informationisbeautiful.net/visualizations/the-uks-brexit-options-in-the-eurozone-landscape-visualized/)

More at <https://informationisbeautiful.net/visualizations/>

And some refugee / migrant themed ones in our [elink](https://elink.io/p/here-s-some-examples-for-you-to-explore-9140638) list

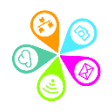

### **In pairs…**

## **Brainstorm 10 visualisation ideas**

**(fun / not work related!)**

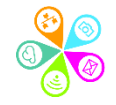

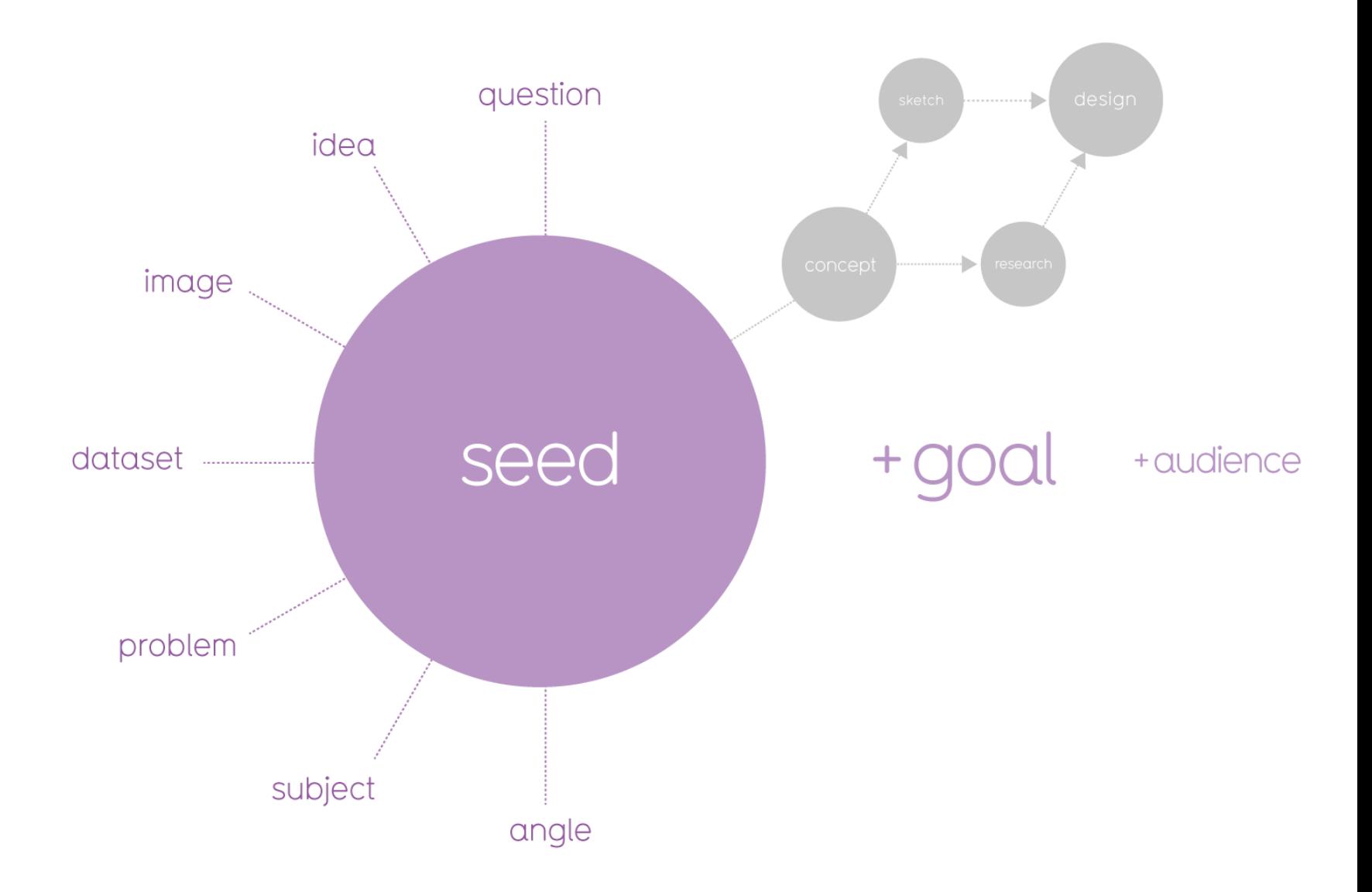

Source: David McCandless, Information is Beautiful

### **Let's think of some work related goals…**

### Enter up to 3 visualistion GOALS for your organisation

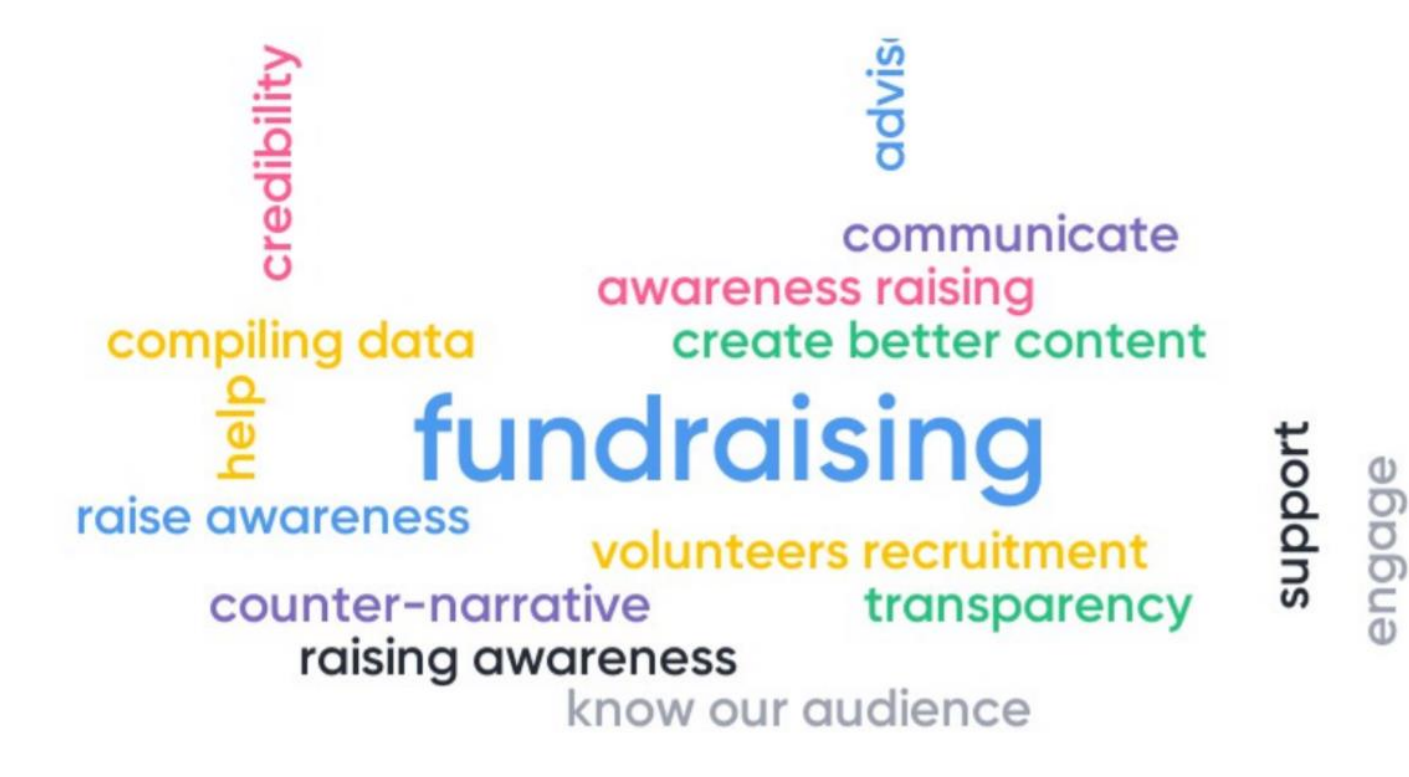

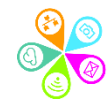

Like the flow of any great story, a great infographic contains a beginning, a middle and an end, with an overarching narrative that makes the reader continue all the way to the bottom

> Freddie Ossberg Raconteur Media's founder and CEO

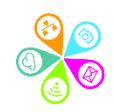

### **Infographics for impact - reports**

easelly

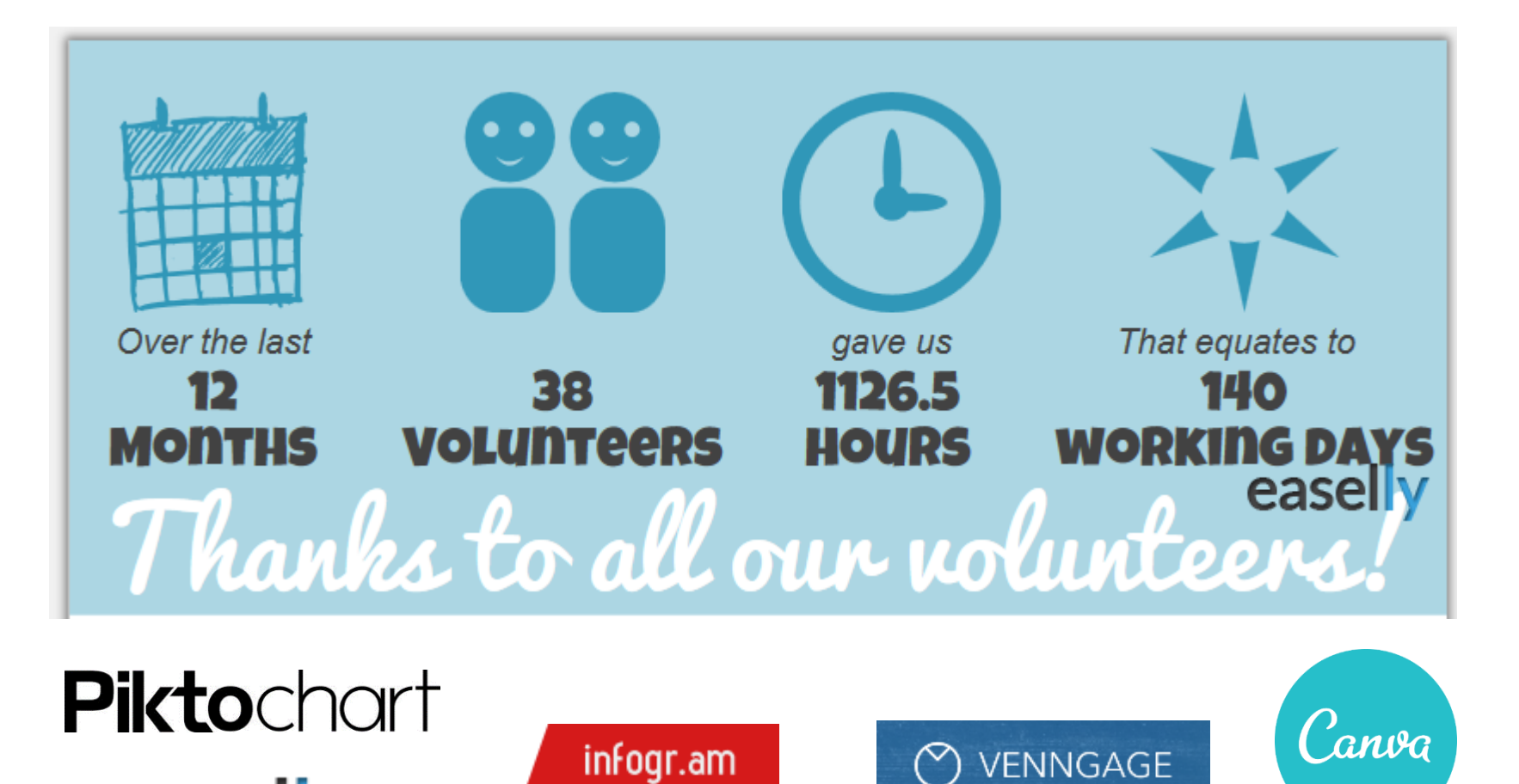

### **Infographics for impact - websites**

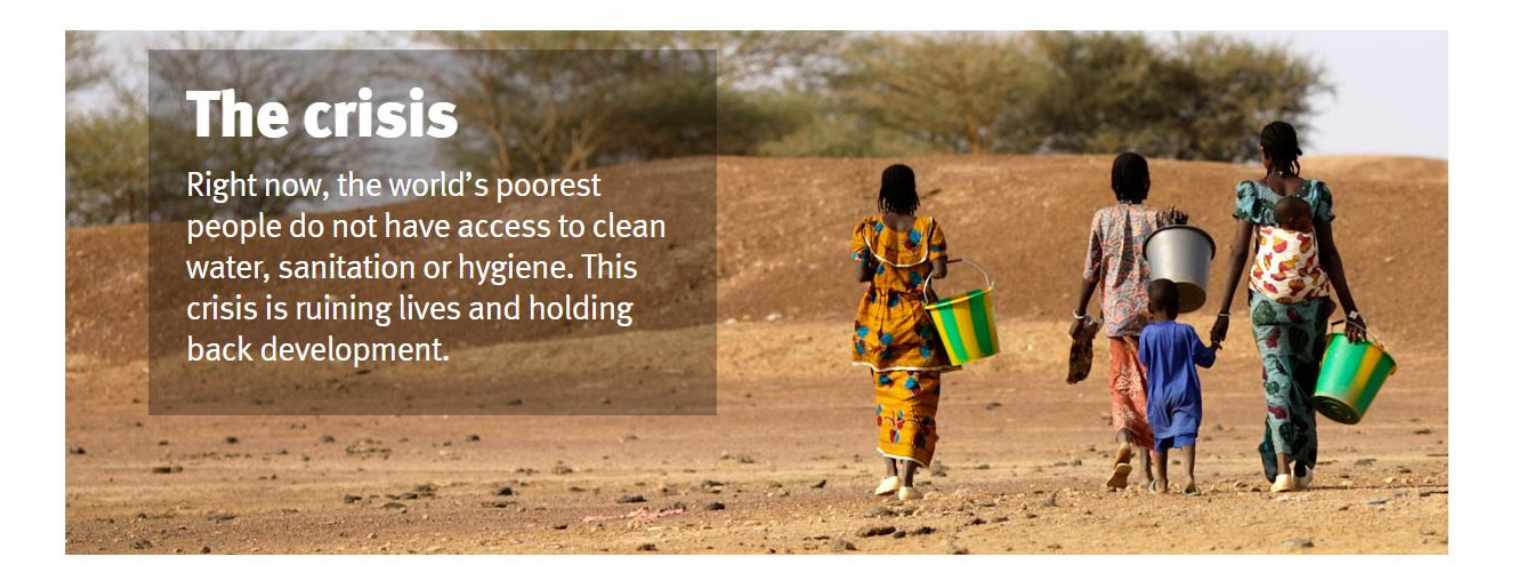

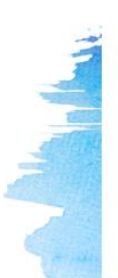

663 663 million people live without clean

water

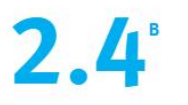

2.4 billion people don't have access to adequate sanitation, one in three of the world's population.

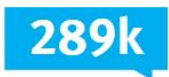

289,000 children under 5 die each year due to diarrhoeal diseases caused by poor water and sanitation. That's 800 a day, or 1 child every 2 minutes.

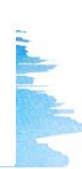

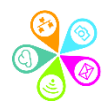

### **Infographics for impact – social media**

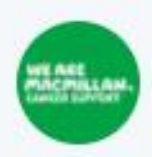

Macmillan Cancer @ @macmillancancer · Jun 16 Up to 70% of carers experience one or more issues with their emotional wellbeing or mental health. Find support at macmillan.org.uk/getsupport

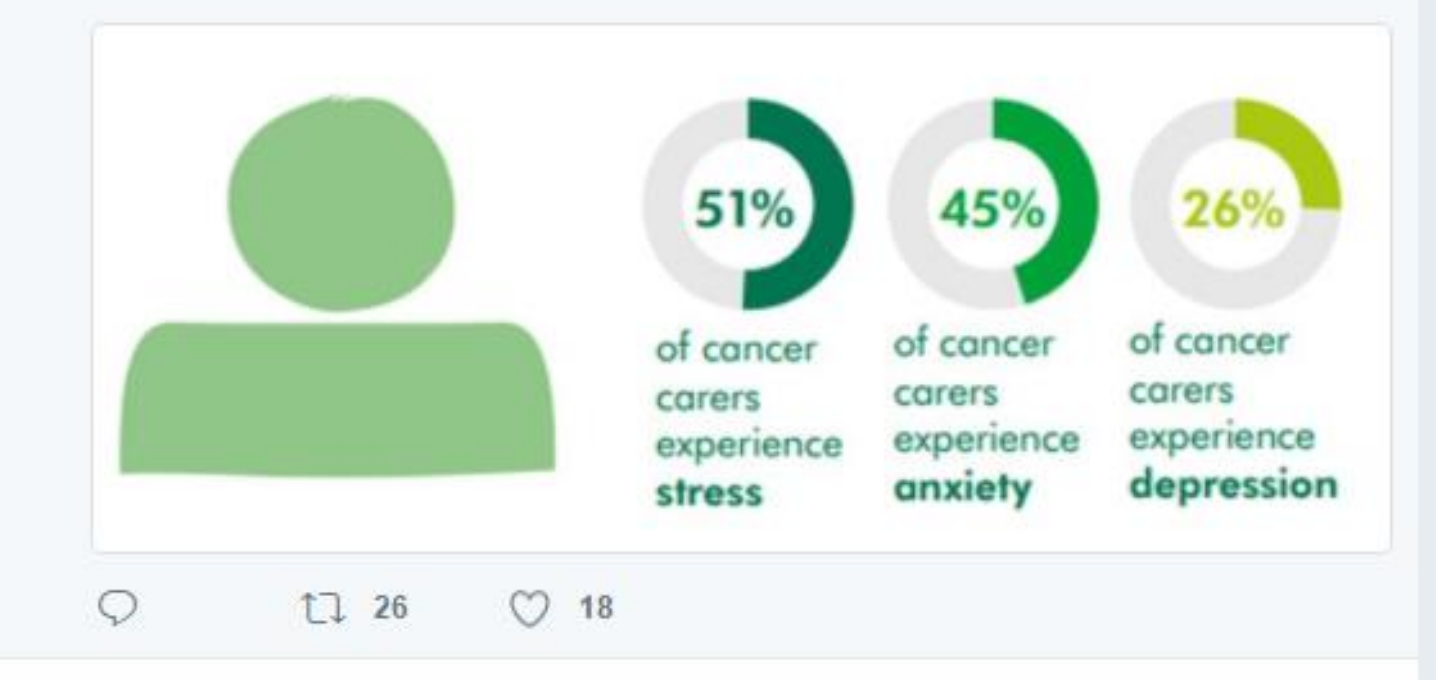

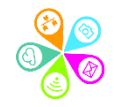

 $\checkmark$ 

### Getting started with Canva

**Browse** by Category

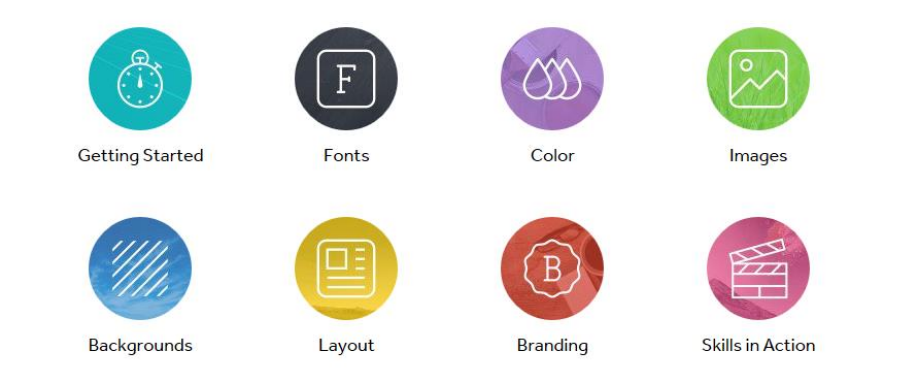

#### Follow the Welcome tutorial Or see our [Canva Quick Guide](https://superhighways.org.uk/files/view/training-resources/canva-infographics/Canva_Tools_Quick_Guide_version_2.pdf)

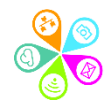

### Activity 1: Create a quote with Canva

Turn the following quote into an image to share on social media

### "When the whole world is silent, even one voice becomes powerful"

Malala Yousafzai

- 1. Create a design Social Media
- 2. Choose a Quote Social Graphic template
- 3. Change the text
- 4. Choose a new font type and colours

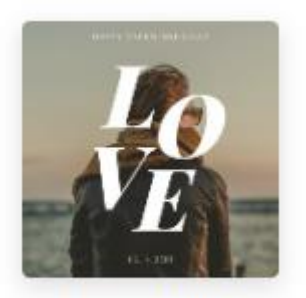

Social Media

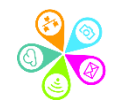

### **WHEN THE WHOLE WORLD** IS SILENT, EVEN ONE VOICE BECOMES **POWERFUL.**

**MALALA YOUSAFZAI** 

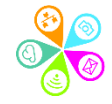

#### When the whole world is silent, even one voice becomes powerful

- Malala Yousafzai

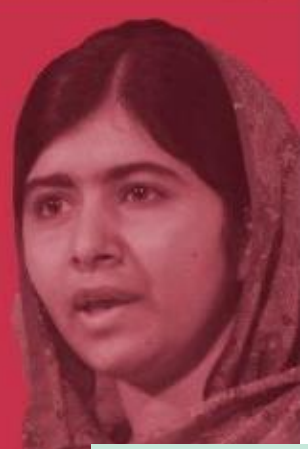

YOU CAN CHAIN ME, YOU CAN TORTURE **ME, YOU CAN EVEN DESTROY THIS BODY,**  $\ll$ **BUT YOU WILL NEVER IMPRISON MY MIND.** 

- Mahatma Gandhi

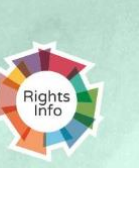

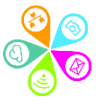

### Activity 2: A more advanced Canva task

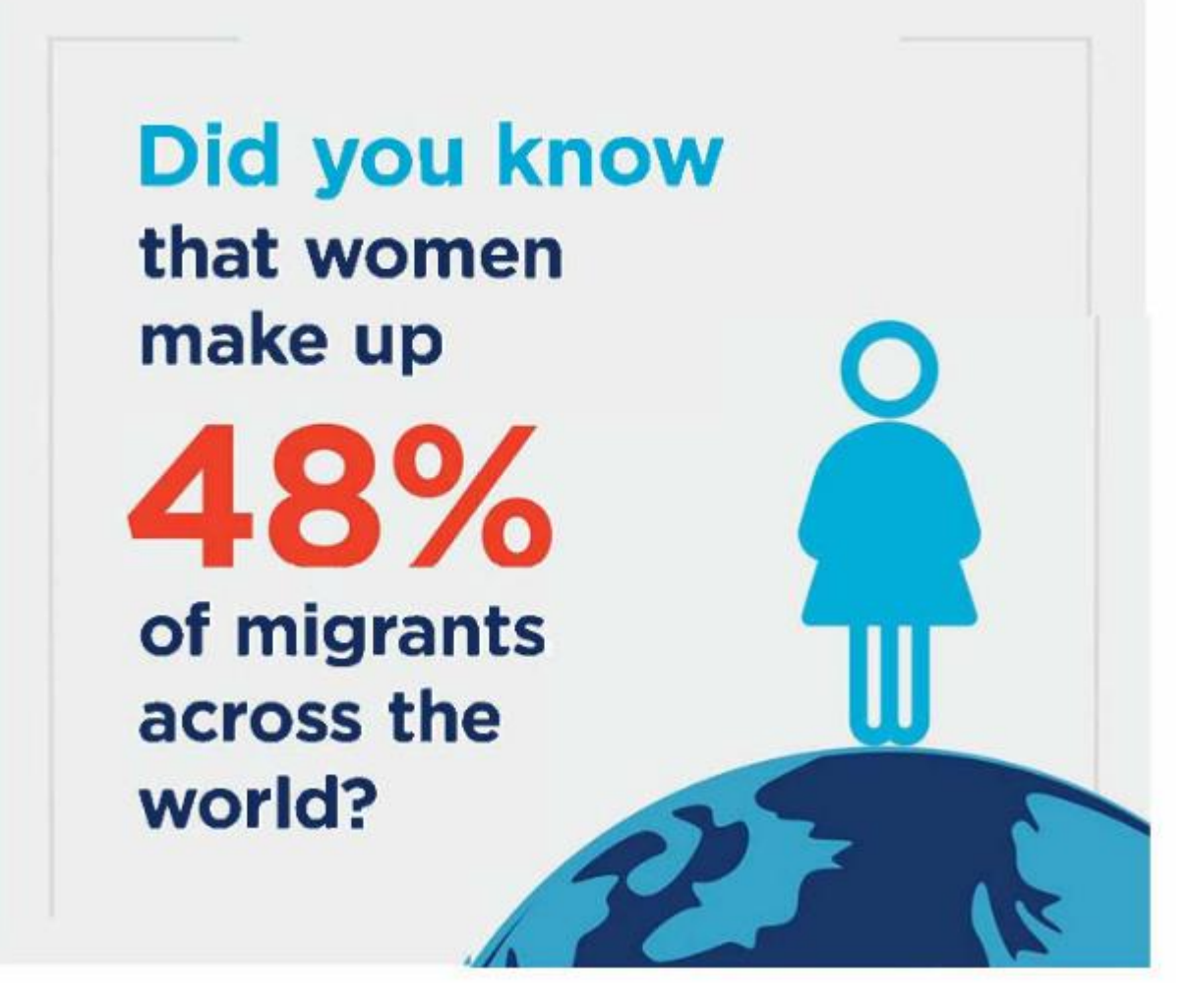

Recreate this simple fact from the UN Global Compact for Migration.

It won't be exactly the same! But try and use the same dimensions / similar icons and colours.

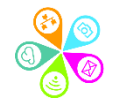

### Why use Canva?

- Create social media posts, documents, reports, presentations and more
- $\checkmark$  Free starter account
- $\checkmark$  Lots of simple charts, icons, photos & ability to upload your own images
- $\checkmark$  Registered charities can apply for an enhanced donated programme
- $\checkmark$  Easy to use beginner to intermediate skills

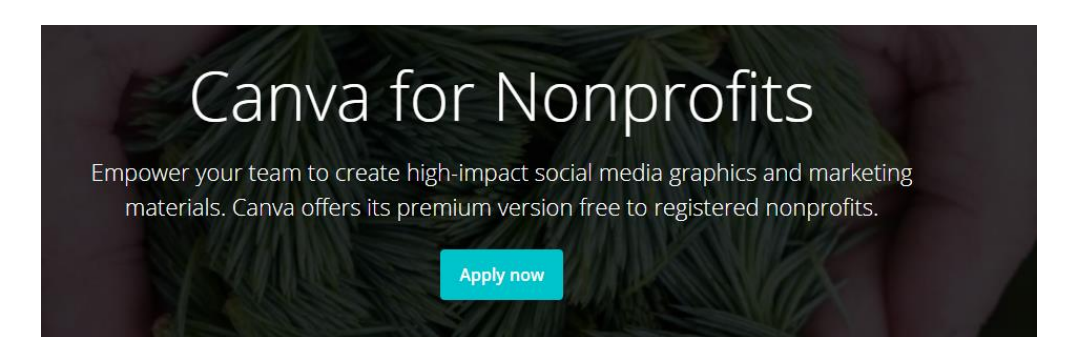

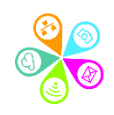

### Why use PiktoChart?

- $\checkmark$  Create reports, infographics and documents
- $\checkmark$  Free users can create up to a [limit](https://support.piktochart.com/articles/360001841886-changes-to-free-plan) of 5 visuals
- Charts, icons, photos and *maps*
- $\checkmark$  Embed videos
- $\checkmark$  Link to live data (Google spreadsheets)
- $\checkmark$  Registered charities get a significant discount
- $\checkmark$  Intermediate skills to use

#### **Individual PRO**

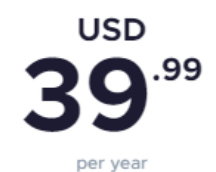

Create unlimited visuals 1GB image uploads HD image exports PDF exports Watermark removal Password protection for published visuals Custom color schemes & personal colors Custom fonts upload Folders

**GET IT NOW** 

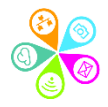

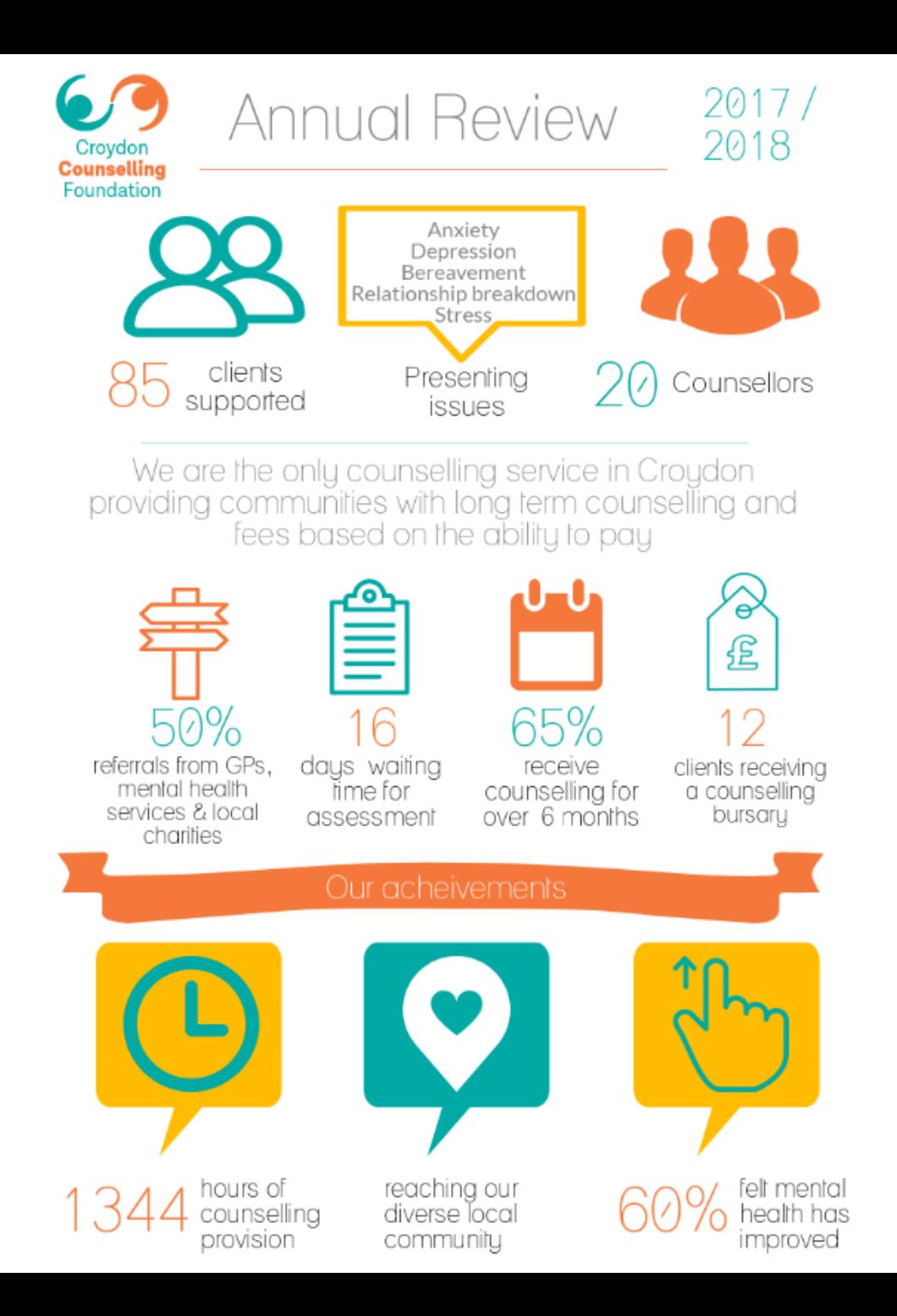

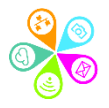

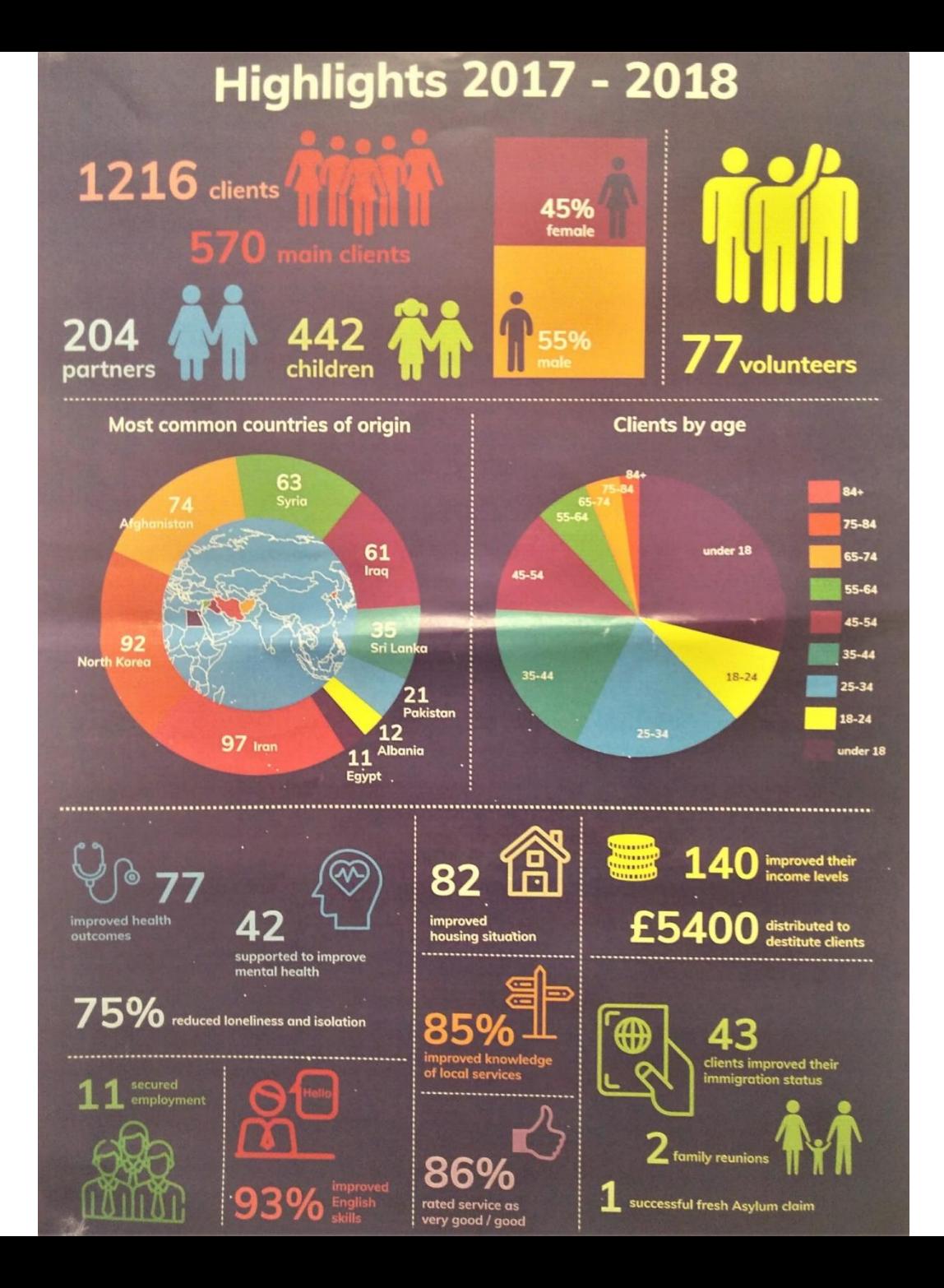

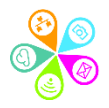

### Getting started with PiktoChart

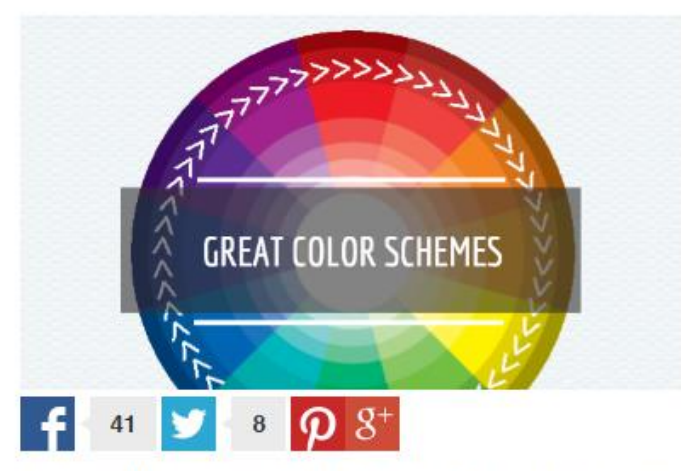

3 Easy Ways to Pick Great Color Schemes For Your Infographics

#### See our [Piktochart Quick Guide](https://superhighways.org.uk/files/download/index?version_id=36043928)

#### Watch this!

PiktoChart created a video for Superhighways to give local groups ideas for infographics, design tips and more. [Watch now](https://youtu.be/wrclUFjOoZ8)

Look out for the following templates in the Reports section:

- NGO Impact Report
- Minimalistic Report

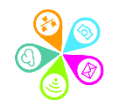

### Why use Infogram?

- Create r**eports, infographics, slides and single ma**ps & charts
- $\checkmark$  Free basic account
- $\checkmark$  Highly interactive
- $\checkmark$  Can't download your content for free
- Get Officially compliant for **accessible** content
- $\checkmark$  Non-profits have to enquire for discount  $\checkmark$ Pro license is \$19 per month for the annual subscription
- $\checkmark$  Intermediate skills to use

#### **Basic**

Get started for free to see how easy it is to design beautiful data visualizations with Infogram.

### Free

**Forever** 

#### **Start for Free**

- $\checkmark$  37+ interactive charts types
- $\vee$  Up to 10 projects
- Up to 5 pages per project
- 13 map types
- Publish your content online
- Import data
- Object animations

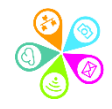

### **Further data visualisation resources**

How people perceive visual information

• [5 psychology studies with top tips](http://piktochart.com/5-psychology-studies-that-tell-us-how-people-perceive-visual-information/)

#### Choosing the right charts

- [Quickly choose the right type of chart f](http://labs.juiceanalytics.com/chartchooser/index.html)or your data (there are even Excel or PowerPoint templates to download).
- Explanation of [which charts you should select](https://visual.ly/community/infographic/how/selecting-right-chart-type-your-data) in different scenarios

#### Choosing the right colours

- [The rule of three colours](https://piktochart.com/blog/choosing-the-color-palette-part-iii-the-rule-of-3-colors/)  choosing your colour palette
- [Adobe colour wheel f](https://color.adobe.com/create/color-wheel/)or finding complementary colours
- [Upload a photo](http://www.pictaculous.com/) to choose a colour scheme e.g. your logo

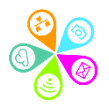

# **Break time!**

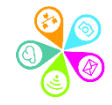

### **Mapping with Batchgeo**

#### Create a map:

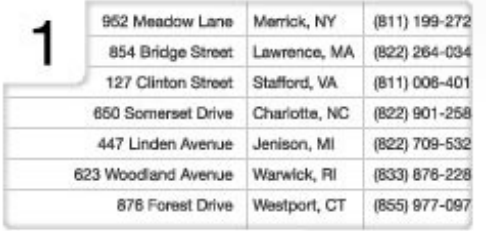

Copy your data

 $\overline{2}$ Region **United States Example Address** Location / Address City / County City State / Postcode State

Reno 3 Santa Rosa<sub>o</sub> Sacramento San Francisco Stockton Sunnyvale CALIFORNIA Salinas<sup>O</sup>

Validate & set options

Map locations

[http://www.batchgeo.com/](http://www.batchgeo.com/map/22ecd67986fa12dd4a231fa87515488f)

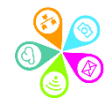

### **Simplest map creation…**

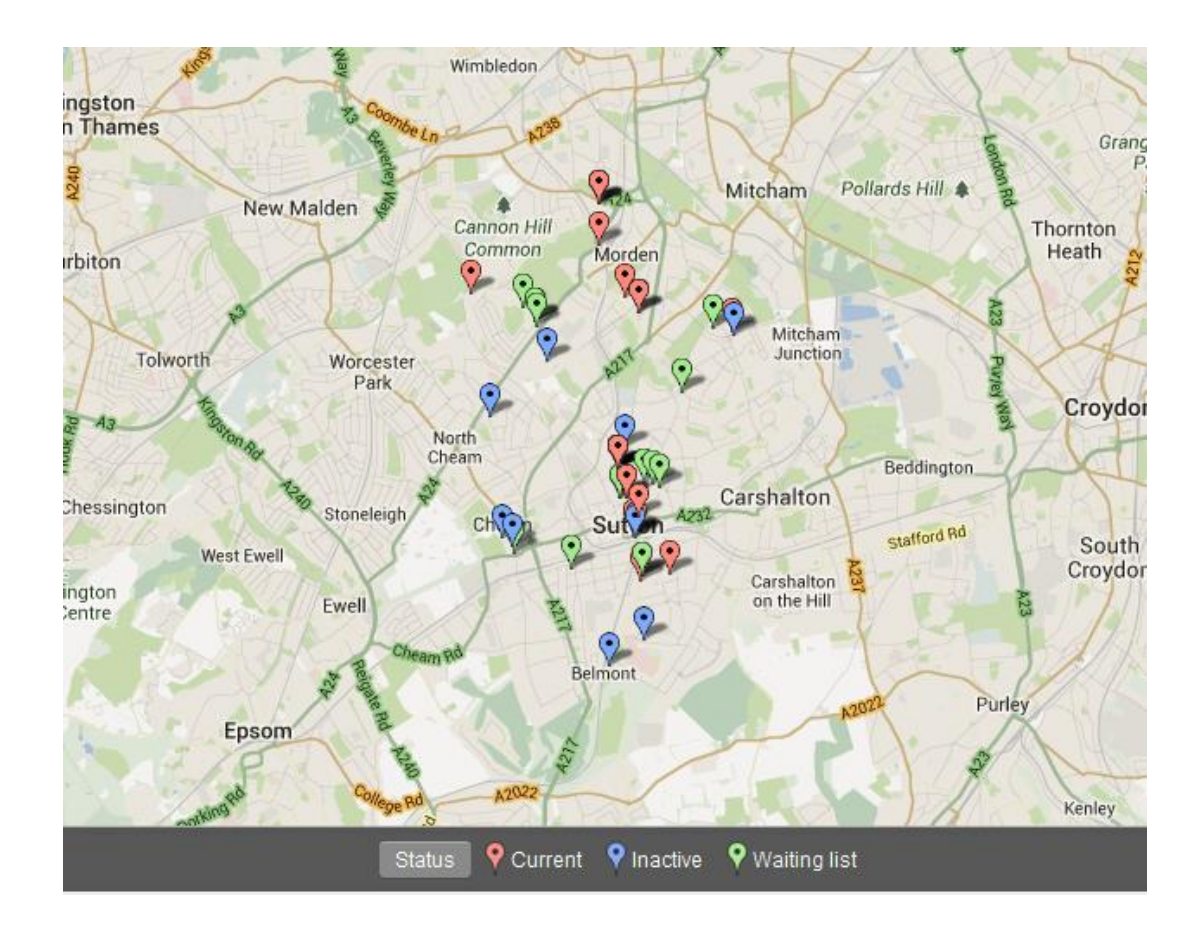

**g** batchgeo

Paste data sets with postcodes & create a map!

See our [Step by step](https://superhighways.org.uk/files/view/training-resources/Batchgeo_step_by_step.pdf) guide

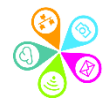

### **Google My Maps**

- Add points on a map
- Add multi-media
- Add different layers (max 10)
- Customise look and feel

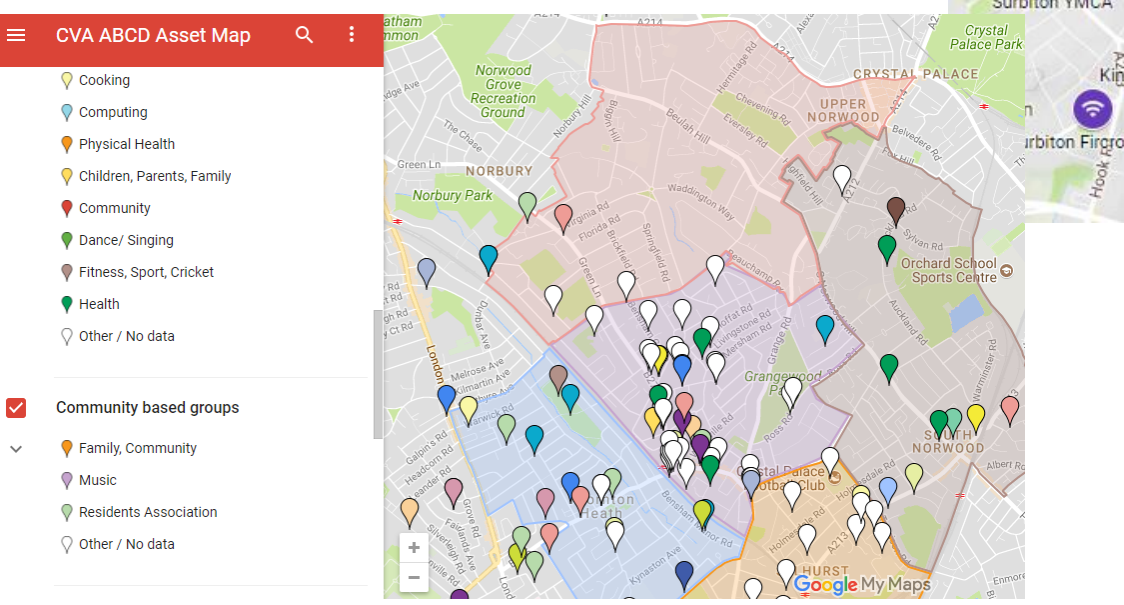

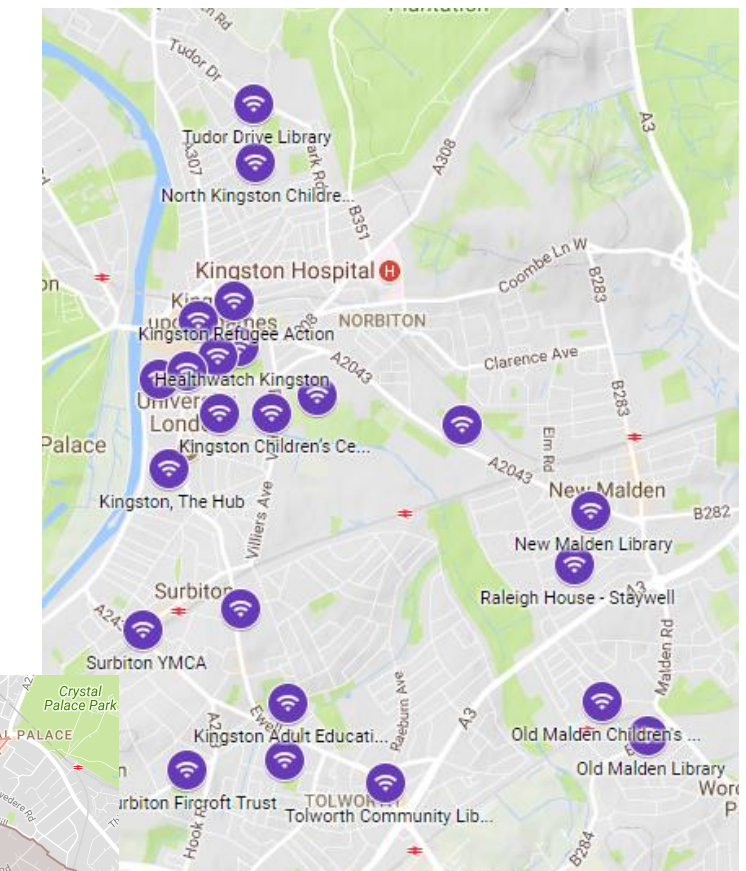

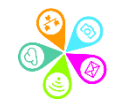

### **Borough & Ward – KML files**

### **12 MapIt UK**

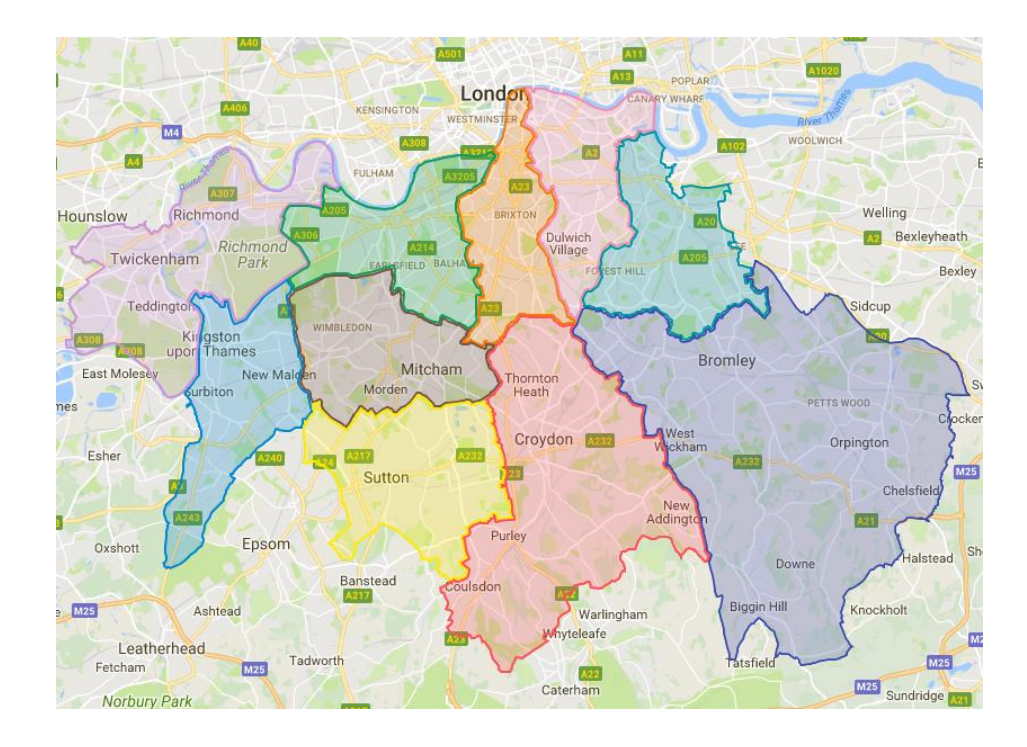

See our **[Step by step guide](https://superhighways.org.uk/files/view/training-resources/Google_My_Maps_Step_by_Step_guide.pdf)** 

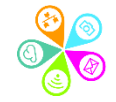

### **Choropleths**

• London Data Store Borough & Ward **[Excel mapping templates](https://data.london.gov.uk/dataset/excel-mapping-template-for-london-boroughs-and-wards)** 

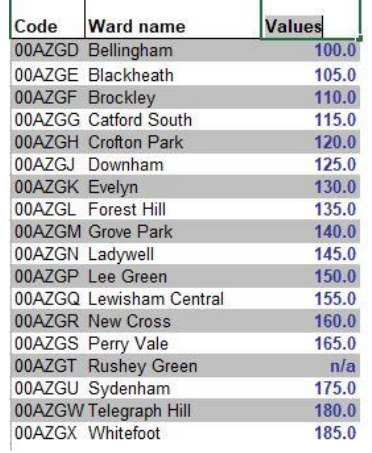

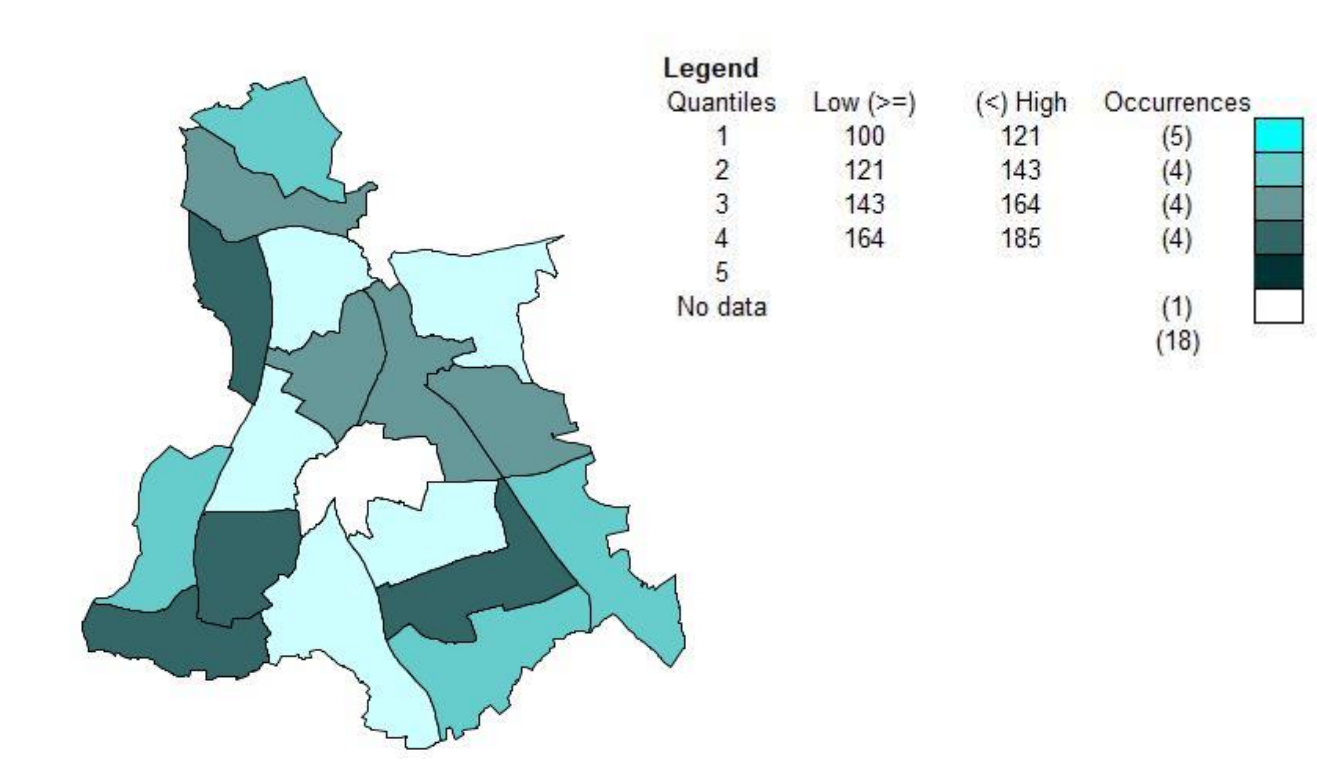

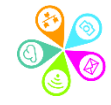

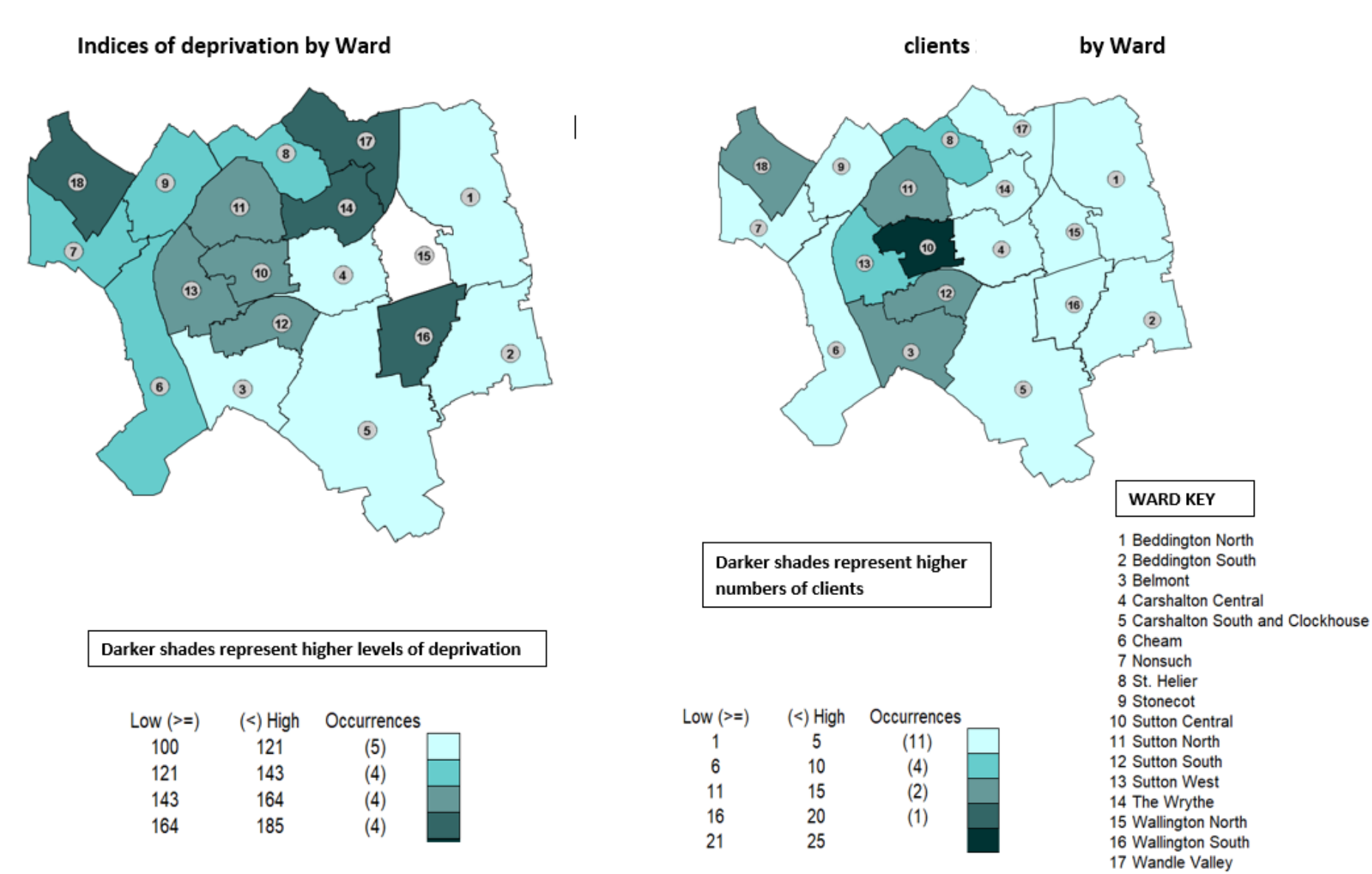

<sup>18</sup> Worcester Park

Location of free immigration advice Sources: 360Giving, Charity Base & OISC registration

#### International migration – local authority inflow 2016/17 data

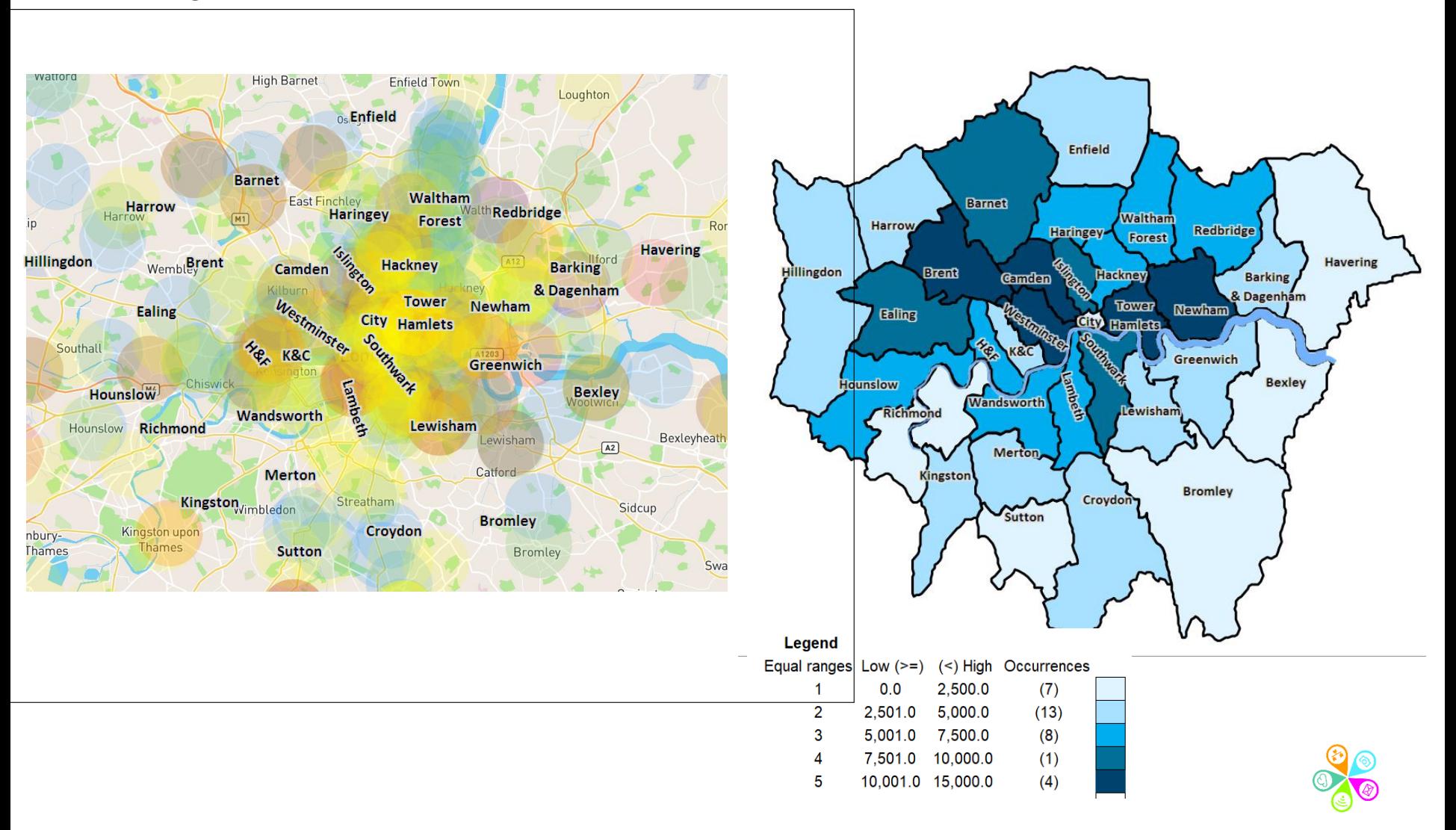

### **London Cartogram**

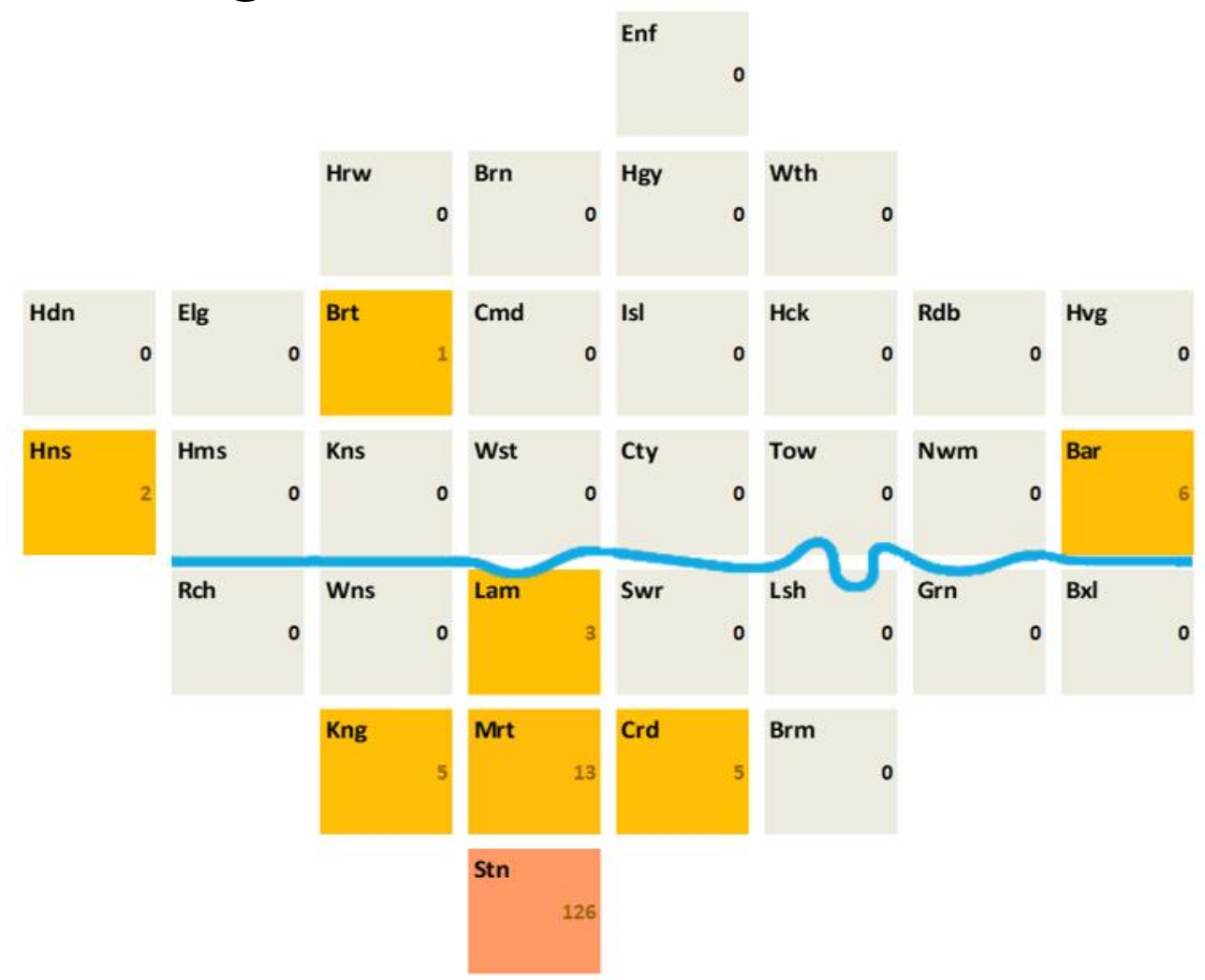

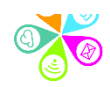

### **Piktochart**

- Find Maps in the Tools option
- Select England

England

k

• Show / hide areas

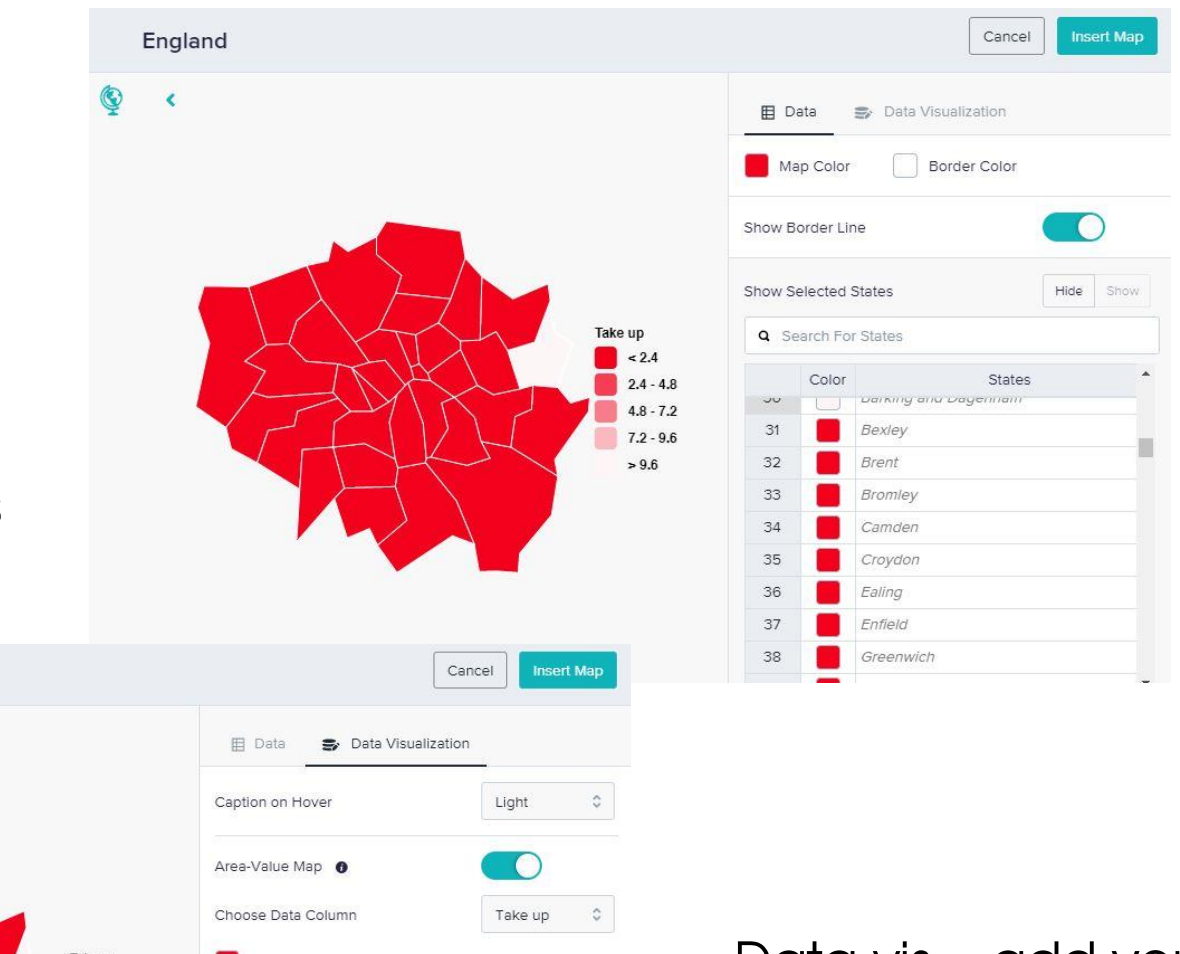

• Data vis – add your Take up Area-Value Start Color  $\approx 2.4$ Area-Value End Color  $2.4 - 4.8$ own data  $4.8 - 7.2$ Show Legend  $7.2 - 9.6$  $>9.6$  $\hat{\zeta}$ Legend Position Right [See their blog](https://piktochart.com/blog/product-update-take-storytelling-to-another-level-with-piktocharts-improved-map-visualizations/)

### Activity 3: Create a map using Batchgeo

- 1. Go to<http://bit.ly/BatchGeoData>
- 2. Download the Dummy data file, open it and copy the first two columns of data (including the Header row)
- 3. Go to [www.batchgeo.com](http://www.batchgeo.com/) and paste these rows into the box
- 4. Now click Create map
- 5. Give your map a title 'Test' and enter your email address
- 6. Go to your inbox and click on the map link
- 7. Click on the Services key at the bottom to toggle between different views
- 8. Repeat the above, this time with all three columns of data
- 9. This time Click Validate and set options before creating your map and choose Advanced optic
- 10. Now Tick Hide map addresse Limit zoom in, before creating your map

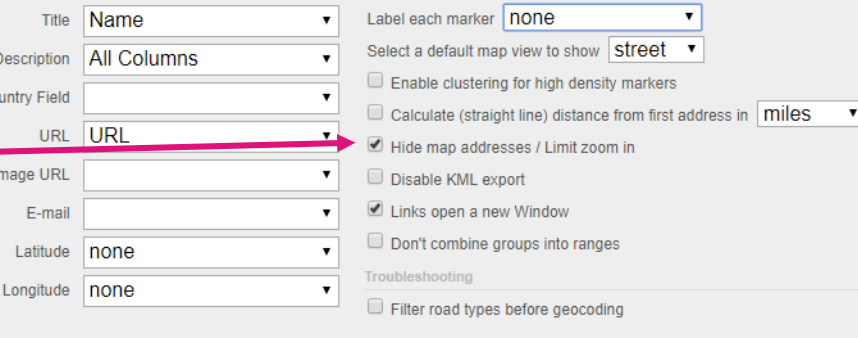

### Activity 4: Create a 'heat map' using the Data Store Excel template

- 1. Go to<http://bit.ly/GLAExcelMapping>
- 2. Download the London map or a specific Borough map
- 3. Open in Excel
- 4. Find your own data source what do you want to show?
- 5. Over write the current data with your figures
- 6. Adjust the ranges in the key
- 7. Refresh your map

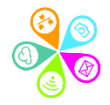

### **Advanced tools for mapping / data analysis**

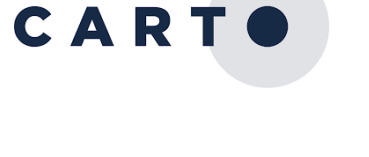

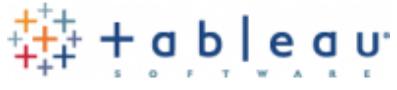

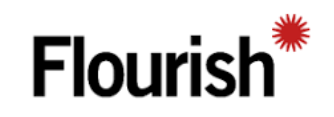

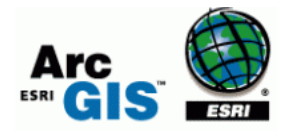

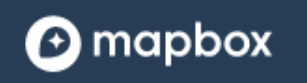

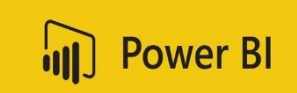

[Carto](https://carto.com/) – non profit application for the Builder application

[Tableau](http://www.tableau.com/) – [non profit discount available via Tech](https://www.tt-exchange.org/category/donor-partner/tableau)  Trust

[Flourish](https://flourish.studio/) – free for public maps

[Arc GIS](https://www.arcgis.com/home/index.html) – mapping & analysis – free public map option

[Mapbox](https://www.mapbox.com/) – another mapping tool with a free entry level tier

[PowerBI](https://powerbi.microsoft.com/en-us/) – data analysis tool with mapping options – free desk top download or switch on

### **Bringing it all together….**

### **Storytelling essentials**

### **Long form / visual report tools**

A balance of stories vs numbers…

Esri Story Maps - <https://storymaps.arcgis.com/en/>

• [Florida legal aid](https://srln.maps.arcgis.com/apps/Cascade/index.html?appid=5463de01fbca4c96a3dd456616db596e)

Shorthand - <https://shorthand.com/>

- [My life on a plate](https://www.bbc.co.uk/news/resources/idt-sh/my_life_on_a_plate)
- Pl[ace based data](https://gsttcharity-uk.shorthandstories.com/placebaseddata/index.html)

Adobe Spark Page – <https://spark.adobe.com/make/website-builder/>

Office 365 Sway - <https://sway.office.com/>

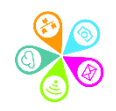

### [info@superhighways.org.uk](mailto:info@superhighways.org.uk)

[www.superhighways.org.uk](http://www.superhighways.org.uk/)

**[SuperhighwaysUK](http://www.twitter.com/superhighwaysuk)**

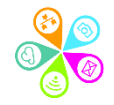